## SAP ABAP table ACE\_USER\_INTERFACE {Entry and Output Fields in Accrual Engine User Interface}

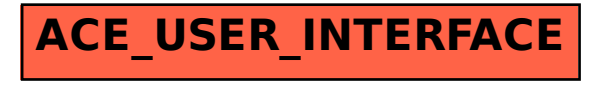